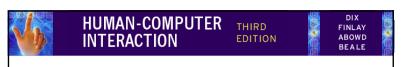

# chapter 12

# cognitive models

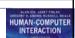

# Cognitive models

- They model aspects of user:
  - understanding
  - knowledge
  - intentions
  - processing
- Common categorisation:
  - Competence vs. Performance
  - Computational flavour
  - No clear divide

# Cognitive models

- goal and task hierarchies
- linguistic
- · physical and device
- architectural

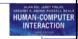

### Goal and task hierarchies

- Mental processing as divide-and-conquer
- Example: sales report

produce report

- . find book names
- . . do keywords search of names database
- . . . ... further sub-goals
- . . sift through names and abstracts by hand
- . . . ... further sub-goals
- search sales database further sub-goals
   layout tables and histograms further sub-goals

write description - further sub-goals

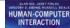

### goals vs. tasks

- goals intentions
  - what you would like to be true
- tasks actions
  - how to achieve it
- GOMS - goals are internal
- HTA - actions external
  - tasks are abstractions

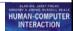

# Techniques

- · Goals, Operators, Methods and Selection (GOMS)
- Cognitive Complexity Theory (CCT)
- Hierarchical Task Analysis (HTA) -Chapter 15

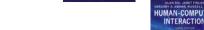

# Issues for goal hierarchies

- Granularity
  - Where do we start?
  - Where do we stop?
- Routine learned behaviour, not problem solving
  - The unit task
- Conflict
  - More than one way to achieve a goal
- Frror

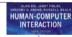

### GOMS

#### Goals

- what the user wants to achieve

#### Operators

- basic actions user performs

#### Methods

- decomposition of a goal into subgoals/operators

#### Selection

- means of choosing between competing methods

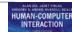

## GOMS example

```
GOAL: CLOSE-WINDOW
```

[select GOAL: USE-MENU-METHOD

. MOVE-MOUSE-TO-FILE-MENU
. PULL-DOWN-FILE-MENU

. CLICK-OVER-CLOSE-OPTION

GOAL: USE-CTRL-W-METHOD
. PRESS-CONTROL-W-KEYS1

#### For a particular user:

Rule 1: Select USE-MENU-METHOD unless another

rule applies

Rule 2: If the application is  ${\tt GAME}$ ,

select CTRL-W-METHOD

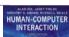

# Cognitive Complexity Theory

- Two parallel descriptions:
  - User production rules
  - Device generalised transition networks
- Production rules are of the form:
  - if condition then action
- Transition networks covered under dialogue models

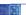

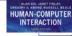

#### GOMS exercise

Delete a file using Windows Explorer

```
HUMAN-COMPUTER
   Example: editing with vi
(SELECT-INSERT-SPACE
IF (AND (TEST-GOAL perform unit task)
        (TEST-TEXT task is insert space)
        (NOT (TEST-GOAL insert space))
        (NOT (TEST-NOTE executing insert space)) )
THEN ( (ADD-GOAL insert space)
        (ADD-NOTE executing insert space)
        (LOOK-TEXT task is at %LINE %COL) ))
(INSERT-SPACE-MOVE-FIRST
IF (AND (TEST-GOAL insert space)
        (NOT (TEST-GOAL move cursor))
        (NOT (TEST-CURSOR %LINE %COL)) )
THEN ( (ADD-GOAL move cursor to %LINE %COL) ))
(INSERT-SPACE-DOIT
                                   (INSERT-SPACE-DONE
IF (AND (TEST-GOAL insert space)
                                   IF (AND (TEST-GOAL perform unit task)
        (TEST-CURSOR %LINE %COL) )
                                            (TEST-NOTE executing insert space)
THEN ( (DO-KEYSTROKE 'I')
                                            (NOT (TEST-GOAL insert space)) )
        (DO-KEYSTROKE SPACE)
                                   THEN ( (DELETE-NOTE executing insert space)
```

(DELETE-GOAL perform unit task)

(UNBIND %LINE %COL) ))

(DO-KEYSTROKE ESC)

(DELETE-GOAL insert space) ))

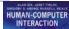

# Example: editing with vi

- Production rules are in long-term memory
- Model working memory as attribute-value mapping:

```
(GOAL perform unit task)
(TEXT task is insert space)
(TEXT task is at 5 23)
(CURSOR 8 7)
```

 Rules are pattern-matched to working memory,

e.g., LOOK-TEXT task is at %LINE %COLUMN is true, with LINE = 5 COLUMN = 23.

#### HUMAN-COMPUTER INTERACTION

#### Notes on CCT

- Parallel model
- Proceduralisation of actions
- Novice versus expert style rules
- Error behaviour can be represented
- Measures
  - depth of goal structure
  - number of rules
  - comparison with device description

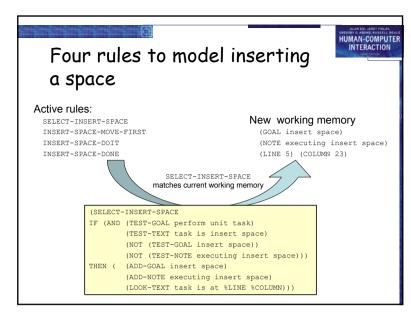

# Problems with goal hierarchies

HUMAN-COMPUTER

- a post hoc technique
- expert versus novice
- How cognitive are they?

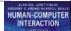

### Linguistic notations

- Understanding the user's behaviour and cognitive difficulty based on analysis of language between user and system.
- Similar in emphasis to dialogue models
- Backus-Naur Form (BNF)
- Task-Action Grammar (TAG)

#### HUMAN-COMPUTER INTERACTION

# Example of BNF

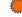

- Basic syntax:
  - nonterminal ::= expression
- An expression
  - contains terminals and nonterminals
  - combined in sequence (+) or as alternatives (|)

```
draw-line ::= select-line + choose-points + last-point select-line ::= pos-mouse + CLICK-MOUSE choose-points ::= choose-one | choose-one + choose-points choose-one ::= pos-mouse + CLICK-MOUSE last-point ::= pos-mouse + DBL-CLICK-MOUSE pos-mouse ::= NULL | MOVE-MOUSE + pos-mouse
```

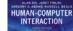

## Backus-Naur Form (BNF)

- Very common notation from computer science
- A purely syntactic view of the dialogue
- Terminals
  - lowest level of user behaviour
  - e.g. CLICK-MOUSE, MOVE-MOUSE
- Nonterminals
  - ordering of terminals
  - higher level of abstraction
  - e.g. select-menu, position-mouse

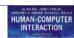

### Measurements with BNF

- Number of rules (not so good)
- Number of + and | operators
- Complications
  - same syntax for different semantics
  - no reflection of user's perception
  - minimal consistency checking

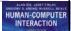

### Task Action Grammar (TAG)

- Making consistency more explicit
- Encoding user's world knowledge
- Parameterised grammar rules
- Nonterminals are modified to include additional semantic features

#### HUMAN-COMPUTER INTERACTION

# Consistency in TAG (cont'd)

- consistency of argument order made explicit using a parameter, or semantic feature for file operations
- Feature Possible values

```
Op = copy; move; link
```

• Rules

```
 \begin{array}{lll} \mbox{file-op[Op]} ::= & \mbox{command[Op]} + \mbox{filename} + \mbox{filename} \\ & | \mbox{command[Op]} + \mbox{filename} + \mbox{directory} \\ \mbox{command[Op = copy]} & ::= \mbox{cp} \\ \mbox{command[Op = move]} & ::= \mbox{mv} \\ \mbox{command[Op = link]} & ::= \mbox{ln} \\ \end{array}
```

# Consistency in TAG

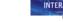

• In BNF, three UNIX commands would be described as:

```
copy ::= cp + filename + filename | cp + filenames + directory | move ::= mv + filename + filename | mv + filenames + directory | lin + filenames + directory |
```

 No BNF measure could distinguish between this and a less consistent grammar in which

```
link ::= In + filename + filename | In + directory + filenames
```

#### HUMAN-COMPUTER INTERACTION

### Other uses of TAG

- User's existing knowledge
- Congruence between features and commands
- These are modelled as derived rules